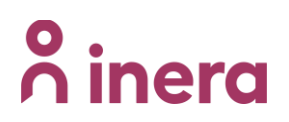

# **Förändring av vårdenheters grundläggande information i tjänsten 1177 symtombedömning och hänvisning**

Nationell rutin för att beställa ändringar av vårdenheters grundläggande information i tjänsten 1177 symtombedömning och hänvisning. Rutinen beskriver hur en beställare går till väga för att beställa ändringar av vårdenheters:

- Namn
- HSA-id
- Adress
- Öppettider

## **Allmän information**

Det är viktigt att vårdenheten eller vårdgivaren **är informerad** och att ni är **överens om**  ändringar och andra eventuella förutsättningar.

#### **Så här hanteras beställningen**

Beställningen tas emot av Inera support (vårdgivarsupport) och förvaltningen för 1177 symtombedömning och hänvisning som kontrollerar beställarens behörighet. Därefter skickas beställningen till leverantören. När leverantören tagit emot och registrerat beställningen får beställaren en bekräftelse i ärendet.

## **Så här går det till:**

- 1. **I beställningen ska** HSA-id för vårdenheten ändringen gäller bifogas. Det framgå exempelvis om vårdenhet ska byta namn och till vilket namn eller om det är ändring av HSA-id, öppettider eller adress ska det framgå på samma sätt.
- 2. **När** ändringen ska genomföras.
- 3. Beställningen ska vara Inera tillhanda **senast 3 veckor före planerad ändring.** 
	- Beställningsformuläret ska utöver obligatoriska fält även innehålla:
		- o Region och patientingång

## **Behörig att beställa**

Behörig att beställa organisationsförändringar är enhetens verksamhetschef enligt HSL och/eller utsedda namngivna personer i den regionala förvaltningen i regionen.

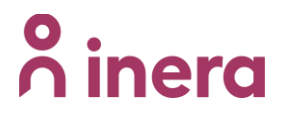

#### **Beställningsformulär**

Du hittar länken till beställningsformuläret på inera.se/Kontakta oss/Felanmälan och användarstöd/Formuläret för förbättringsförslag.

#### Välj "Beställning"

Vilken tjänst gäller Förbättringsförslaget?\* 1177 symtombedömning och hänvisning  $\checkmark$ 

Vad gäller ditt ärende?\*

 $\bigcirc$  Beställning

 $\bigcirc$ Synpunkter på medicinskt innehåll

- $\bigcirc$  Synpunkter på plattformen/tekniken
- $\bigcirc~$  Synpunkter på övrigt
- $\bigcirc$  Vårdavvikelser för hantering av Inera/leverantör
- $\bigcirc$  Övriga ärenden

#### Länk till formulär:

[Förbättringsförslag -](https://etjanster.inera.se/ForbattringSupporten) Inera